# **Модель разработки приложений в**

#### **.NET РАБОТА С ФАЙЛАМИ**

- Чтение и запись в файлы. Классы **StreamReader** и **StreamWriter**
- Классы **DirectoryInfo**, **FileInfo**
- Кодировка файлов. Класс **Encoding**

## **МАССИВЫ В С#**

- Одномерные массивы
- Многомерные (n-мерные) массивы
- Зубчатые (рваные) массивы

#### **Работа с файлами** Сборка **System.IO**

Класс StreamReader – служит для чтения строк из текстового файла в определенной кодировке.

**StreamReader(fileName)** – новый экземпляр класса для указанного имени файла.

**StreamReader(fileName, Encoding)** – новый экземпляр класса для указанного имени файла с заданной кодировкой символов.

# **Основные методы класса**

**StreamReader** следующий доступный символ, но не использует его.

**Close()** – закрывает объект StreamReader и основной поток и освобождает системные ресурсы, связанные с устройством чтения.

**Read()** – выполняет чтение следующего символа из входного потока и перемещает положение символа на одну позицию вперед.

**ReadBlock()** – считывает указанное максимальное количество символов из текущего потока и записывает данные в буфер, начиная с заданного индекса. **ReadLine()** – выполняет чтение строки символов из текущего потока и возвращает данные в виде строки. **ReadToEnd()** – считывает все символы, начиная с текущей позиции до конца потока.

## **Основные методы класса**

#### **StreamReader**

StreamReader sr = new StreamReader(path); string str = sr.ReadToEnd(); sr.Close();

```
StreamReader sr = new StreamReader( path ); 
while (sr.Peek() > -1){
    Console.WriteLine(sr.ReadLine() );
}
sr.Close();
```
# **Работа с файлами**

Класс **StreamWriter** – служит для записи символов в текстовый файл в определенной кодировке.

Конструктор: **StreamWriter**( fileName, Boolean, Encoding )

fileName – имя файла Boolean – указывает на перезапись файла, либо в него могут быть добавлены данные (True – добавляет записи, False – перезаписывает) Encoding – кодировка файла

## **Основные методы класса**

**StreamWriter Close()** – закрывает объект StreamWriter <sup>и</sup> базовый поток. **Flush() –** очищает все буферы для текущего средства записи и вызывает запись всех данных буфера в основной поток. **Write()** – записывает в текстовую строку или поток указанное в параметрах значение. **WriteLine() –** записывает в текстовую строку или поток

строку вместе с признаком конца строки.

```
StreamWriter sw = new StreamWriter("text.txt");
foreach (DirectoryInfo dir in cDirs)
{
    sw.WriteLine(dir.Name);
}
sw.Flush();
sw.Close();
```
### **Кодировка**

# **файлов** Класс **Encoding** – представляет кодировку символов.

Encoding  $enc = new Encoding()$ ;

ASCII – кодировка для набора символов ASCII (7-разрядных). Default – кодировка для текущей кодовой страницы ANSI операционной системы.

Unicode – кодировка для формата UTF-16 с прямым порядком байтов.

UTF32, UTF7, UTF8 – кодировка для соответствующих форматов.

GetEncoding( ) – кодировка с указанными параметрами.

# **Кодировка**

# **ИЛОВ**

//считываем текст из файла (кодировка 866)

```
StreamReader sr = new StreamReader("C:\\old text.txt",
```
Encoding.GetEncoding(866));

```
string text = sr.ReadToEnd();
```

```
String ntxt = text.Replace("old", "new");
```
sr.Close();

//записываем текст в другой файл (с кодировкой 1251) StreamWriter sw = new StreamWriter("C:\\new text.txt", false, Encoding.GetEncoding(1251)); sw.Write(ntxt);

```
sw.Flush();
sw.Close();
```
## **Классы: DirectoryInfo,**

#### **FileInfo DirectoryInfo** – предоставляет методы экземпляра класса для создания, перемещения и перечисления в каталогах и подкаталогах.

DirectoryInfo di = new DirectoryInfo(string patch);

**FileInfo** – предоставляет свойства и методы экземпляра для создания, копирования, удаления, перемещения и открытия файлов.

 FileInfo fi = new FileInfo(string fileName); //один файл FileInfo[] fi = di.GetFiles(); //все файлы директории

#### **массивы**

**Массив** – это структура данных, хранящая набор значений, идентифицируемых по индексу или набору индексов, принимающих целые значения из некоторого заданного непрерывного диапазона.

**Одномерный массив** можно рассматривать как реализацию абстрактного типа данных вектор.

Массив в C# является наследником абстрактного класса System.Array из набора System.Collections

#### **массивы**

#### **Примеры:**

int[] arr1 = **new** int[2]; //объявляем массив arr $1[0]$  = 34; //инициализируем  $arr1[1] = 876;$ 

```
string[] arr2 = {"art", "try", "ball"};
```

```
int el1 = arr1[0];
string el2 = arr2[2];
```
#### **массивы**

#### Элементы числового массива при создании инициализируются **нулями**

Все лементы строкового массива при создании инициализируются – **null**

Элементы типа bool при создании инициализируются – **false**

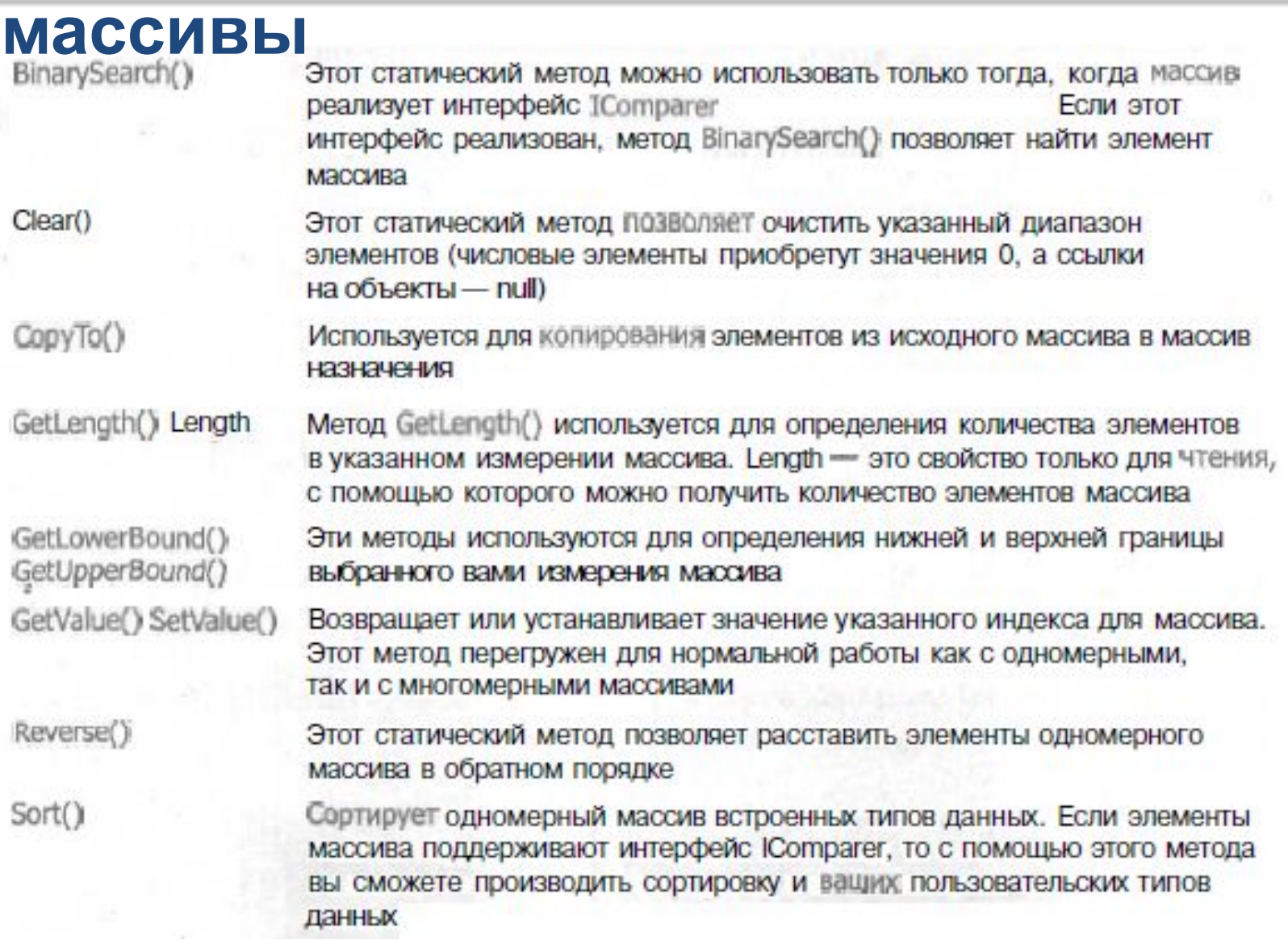

#### **Динамические**

#### **массивы Объявление массива:**

ArrayList  $arrLst1$  = new ArrayList();

#### **Добавляем эл-ты:**

arrLst1.Add(«Иванов Иван»); arrLst1.Add(45);

#### **Перебираем эл-ты массива:**

for (int  $i = 0$ ;  $i < \text{arrLst1.Count}$ ;  $i++$ )

 MessageBox.Show(arrLst1[i].ToString()); string element1 =  $\text{(string)}$ arrLst1 $[0]$ ; int element  $2 = (int)arrLst1[0]$ ; // выдаст ошибку

#### **массивы Примеры:**

Создание двумерного массива из 10x20 элементов типа int: int  $[j]$  intArray = new int  $[10, 20]$ ;

Создание 3-мерного массива из 12x10x5 элементов типа string: string  $[,$ ] stringArray = new string  $[12, 10, 5]$ ;

#### **массивы**

#### **Инициализируем массив 3x2 при создании:** int [,] arr1 = new int[,] {  $\{0, 3\}$ ,  $\{7, 17\}$ ,  $\{25, 0\}$  };

### **укороченный вариант:** int [,] arr2 = { {0, 3}, {7, 17}, {25, 0} };

#### **массивы**

Можно объявить массив без инициализации: int [,] arr3;

#### **Нельзя использовать, пока он не создан с помощью оператора new!**

 $arr3[0,0] = 0;$  // ошибка arr3 = { {0, 3}, {7, 17}, {25, 0} }; // ошибка

arr3 = new int[,] {  $\{0, 3\}$ ,  $\{7, 17\}$ ,  $\{25, 0\}$ }; // верно

 $\arcsin(0, 0] = 10;$  //присваиваем новые значения

#### **массивы**

```
Создание массива 2 x 3 x 4:
int[, ,] arr2 = new int[, ,]
{
    \{ \{ 0, 3, 2, 5 \}, \{ 7, 17, 56, 47 \}, \{ 25, 0, 1, 24 \} \}, { { 12, 45,18, 20 }, { 172, 11,34,10 }, { 233, 15,61,42 } } 
};
```
## **Что выйдет в тексте следующего диалогового окна?**

MessageBox.Show(arr2[1, 1, 0].ToString());

#### **массивы**

## **Задача:**

Дан одномерный массив размерностью N.

Необходимо заполнить его случайными числами

в диапазоне от -500 до 500.

Подсчитать количество отрицательных чисел.

# **Многомерные**  $Pe$ **шение** ивы

 $label1.Text = "";$  $int[] arr1 = new int[5];$ 

}

Random intRnd = new Random(); //класс для случайных величин int count = 0; //для подсчета отрицательных чисел for (int  $i = 0$ ;  $i < 5$ ;  $i++$ ) {

 $arr1[i]$  = intRnd.Next(-500, 501); //число от -500 до 500 if  $\text{(arr1[i]} < 0)$  count++; //увеличиваем на единицу

```
label1.Text += arr1[i] + "; //составляем строку
```
label2.Text = "Количество отрицательных чисел = "+  $countT_0String_0$ 

### **Зубчатые (рваные) массивы**

**Зубчатый массив** хранит в качестве элементов другие массивы, и каждый из этих массивов может иметь произвольную размерность.

Объявление массива: int  $[$ ][] intArray = new int  $[3]$ [];

Инициализация массива:  $intArray[0] = new int[] {1, 2, 3, 4, 5};$  $intArray[1] = new int[] {3, 4, 5};$  $intArray[2] = new int[$  {1, 2, 3, 4, 5, 6, 7};

```
Варианты массивыинициализации:
```

```
int[] myArray = new int [][]
\{ new int[] {1, 2, 3, 4, 5},
   new int[] {3, 4, 5},
  new int[] {1, 2, 3, 4, 5, 6, 7}
};
```

```
int[][] myArray =
{
  new int[] {1, 2, 3, 4, 5},
  new int[] {3, 4, 5},
  new int[] {1, 2, 3, 4, 5, 6, 7}
};
```
#### **массивы Что выйдет в диалоговом окне?**

```
int[][] myArray = new int[][]
{
     new int[] {1, 2, 3, 4, 5},
     new int[] {23, 24, 25},
     new int[] {31, 32, 33, 34, 35, 36, 37}
};
```
MessageBox.Show(myArray[1][2].ToString());

#### **массивы**

#### Зубчатые и обычные массивы можно смешивать:

```
int [][,] myArray = new int [3][,]
\{ new int[,] { {1, 2}, {3, 4} },
   new int[,] { {5, 6}, {7, 8}, {9, 10} },
   new int[,] { {11, 12} } 
};
```
## Доступ к элементу массива: MessageBox.Show(myArray[0][0,0].ToString());

#### **массивы**

Можно объявить массив без инициализации:

int [][] arr3;

#### **Но его нельзя использовать, пока он не создан с помощью оператора new!**

Зубчатые массивы используются тогда, когда заранее не известны размеры массивов, выступающих в качестве элементов массива.

## **Зубчатые (рваные) массивы Задача:**

Сформировать строку, состоящую из произвольного количества элементов массива латинских символов. Массив может быть произвольного размера.

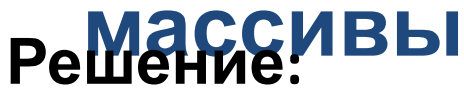

 $label1.Text = "";$  $label2.Text = ''''$ ;

//создаем вспомогательный (рабочий) массив: char $[$ ] alph = new char $[26]$ ;

```
//заполняем рабочий массив латинскими символами:
int j = 0;
for (char i = 'A'; i < 'Z'; i++) //цикл по лат. алфавиту
{
  alph[i] = i;j++;
}
```
#### **массивы**

}

Random rnd = new Random(); //класс случайных значений

int t = rnd.Next(1, 10); //задаем размер массива

char[] arrSymb = new char[t]; //создаем массив

```
//заполняем массив символами из рабочего массива
for (int i = 0; i < t; i++)
{
```

```
arrsymb[i] = alpha[rnd.Next(0, 26)]; label1.Text += arrSymb[i];
```
# **Лабораторная**

#### **работа 3**

- 1. Сформировать массив строк, где каждая строка имеет произвольный размер. Записать сформированный массив строк в текстовый файл. В задании использовать зубчатый массив, строки формировать с помощью класса Random.
- 2. Используя текстовый файл из предыдущего задания, подсчитать количество символа 'S' для каждой строки.

StreamReader sr = new StreamReader("C:\\...\\<fileName>.txt"); while (sr. Peek() != -1) { } – цикл до конца файла string str = sr.ReadLine() – считываем всю строку str.Length – длина строки str[i] - обращение к i-му символу в строке